# $<<$  Excel 2007

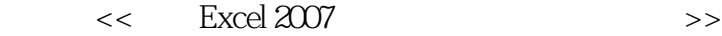

- 13 ISBN 9787030217240
- 10 ISBN 7030217241

出版时间:2008-6

页数:466

字数:730000

extended by PDF and the PDF

http://www.tushu007.com

 $<<$  Excel 2007

Excel 2007 https://www.article.com/excel 2007 http://www.article.com/excel 2007

Excel 2007

17 Excel 2007 Excel 2007

 $\rm Excel$  2007

Excel 2007

Excel 2007 https://w.t.edu/Excel 2007 http://w.t.edu/Excel 2007 http://w.t.edu/Excel 2007 http://w.t.edu/Excel 2007 http://w.t.edu/Excel 2007 http://w.t.edu/Excel 2007 http://w.t.edu/Excel 2007 http://w.t.edu/Excel 2007 ht

 $\,$  Excel  $2007$ 

## $<<$  Excel 2007

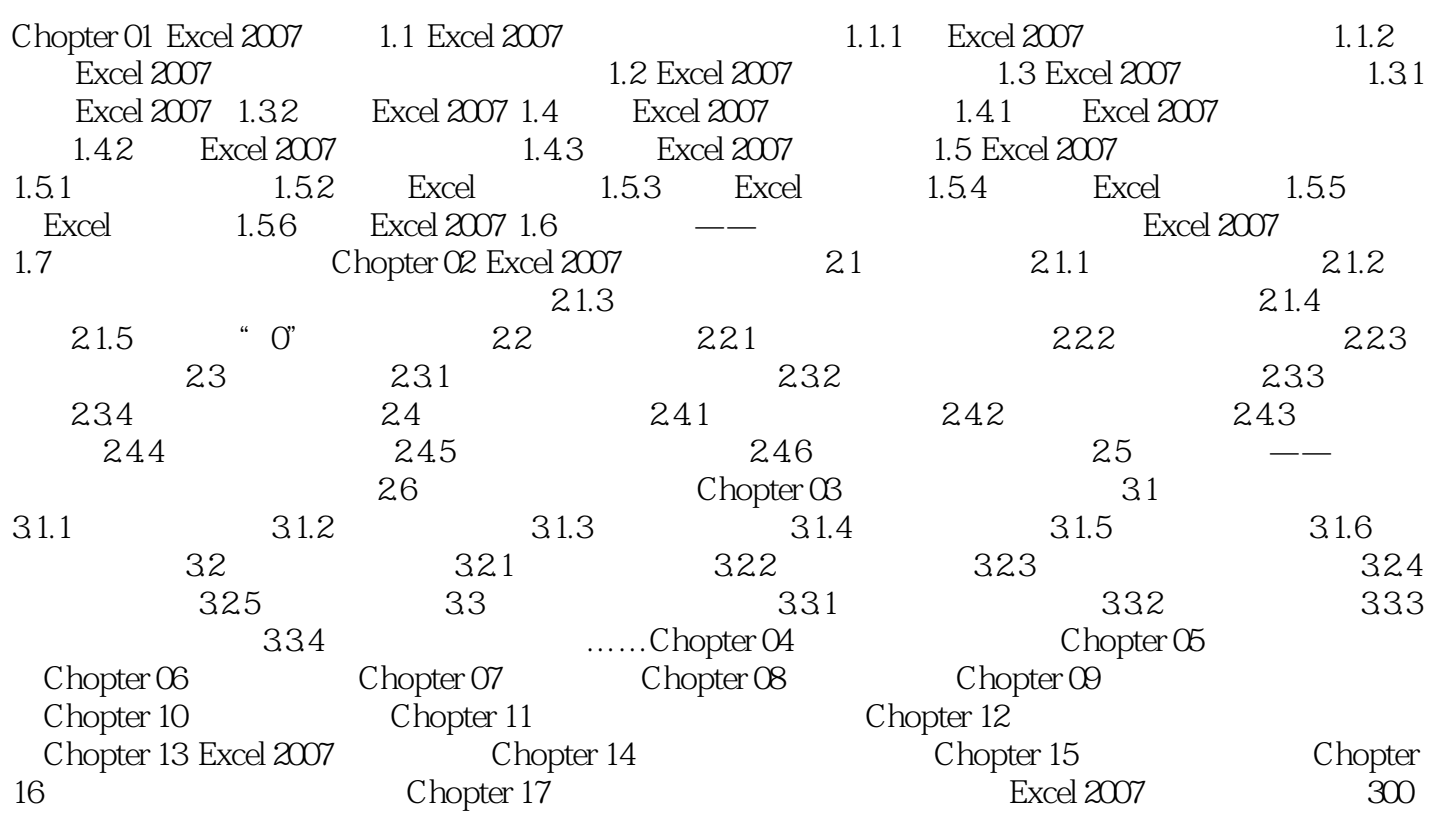

## $<<$  Excel 2007

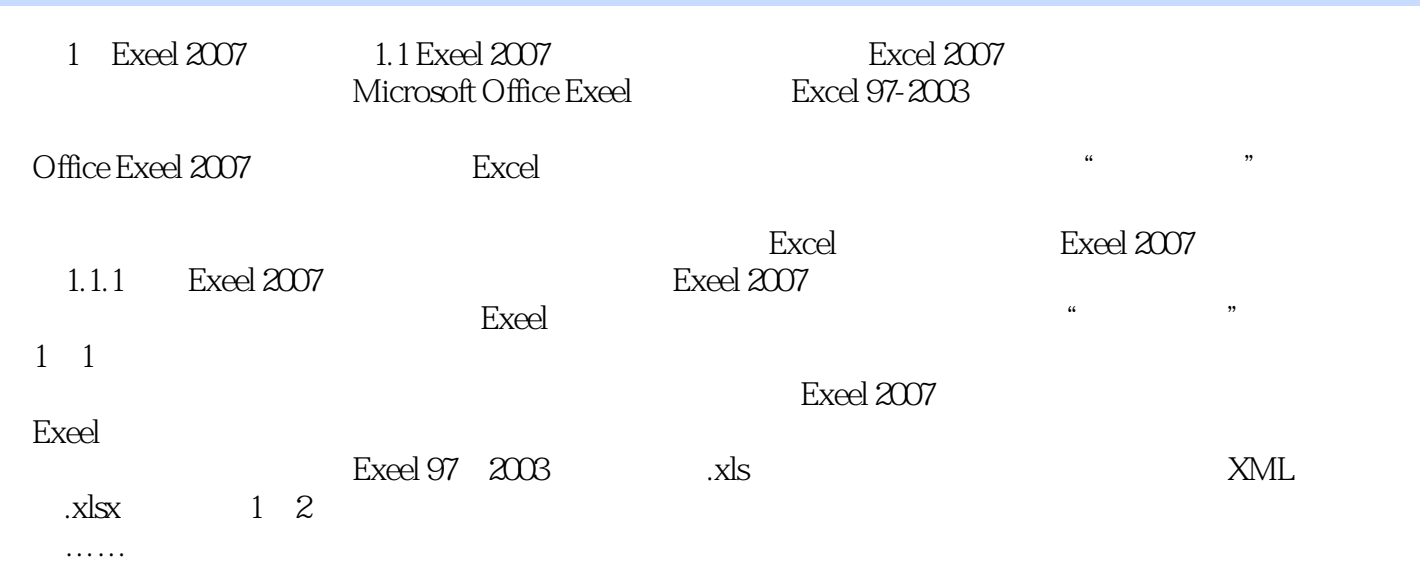

## $<<$  Excel 2007

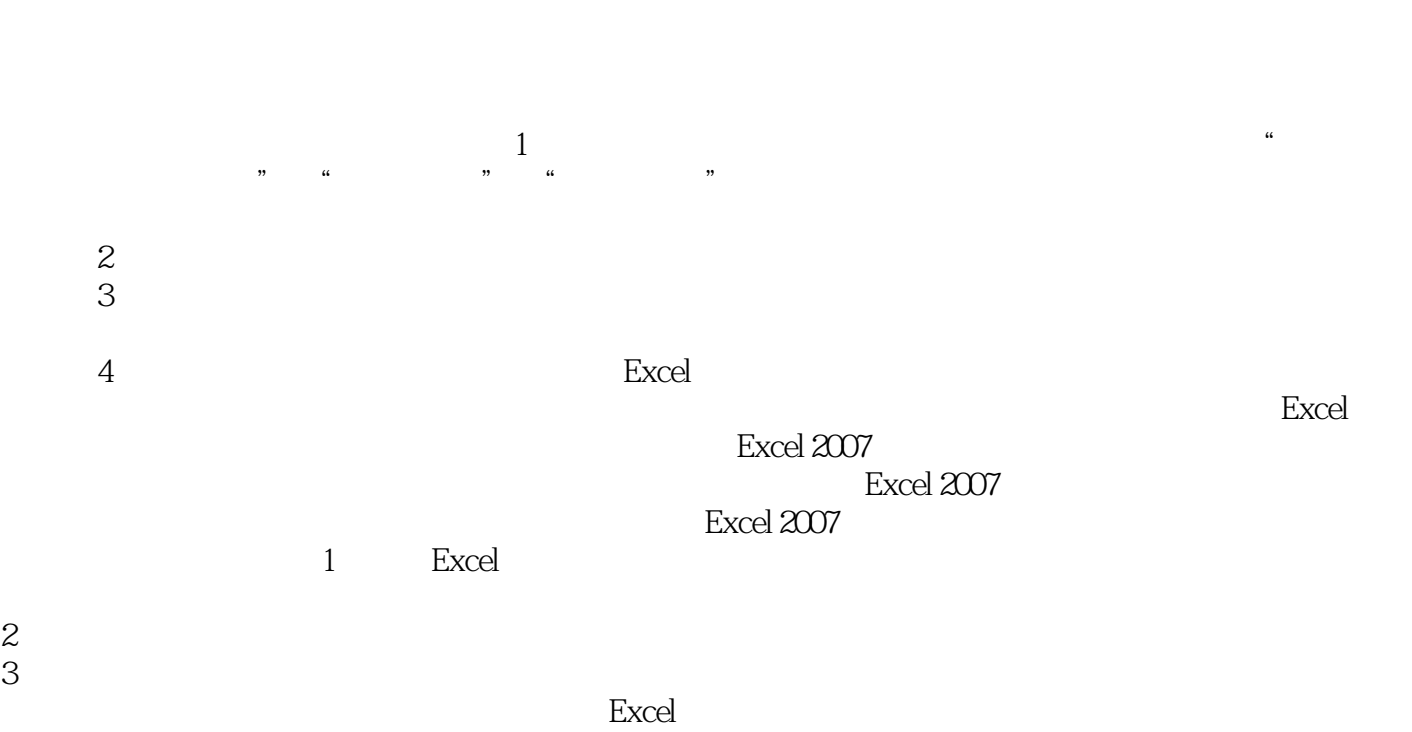

, tushu007.com

有一定Excel基础但应用技能和工作效率需要进一步提升的读者。

## $<<$  Excel 2007

本站所提供下载的PDF图书仅提供预览和简介,请支持正版图书。

更多资源请访问:http://www.tushu007.com